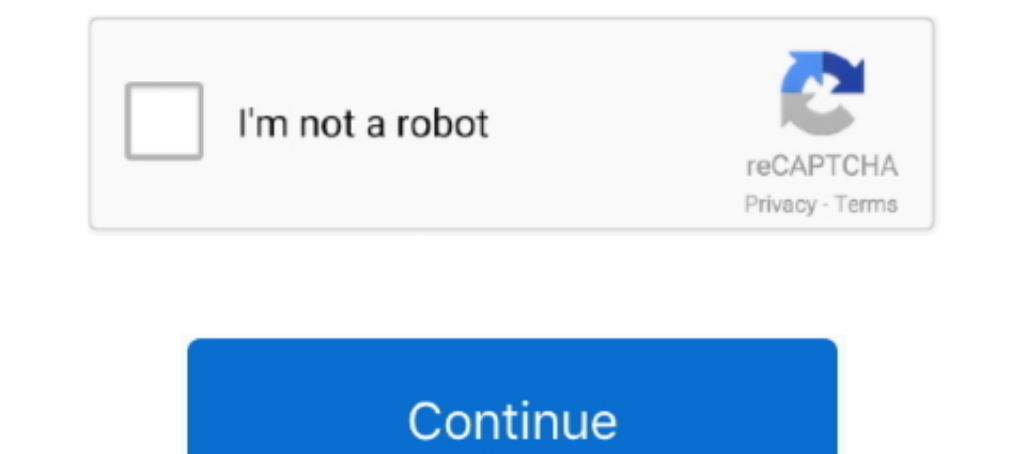

## **Get Drivers For Windows 10**

PROWin32 zip for 32-bit (x86) editions of Windows PROWinx64 zip for 64-bit (x64) editions of Windows; How to use this download.. Some updates require you to restart your computer Windows Update will tell you if the updates (recommended), and then click Save changes If you're prompted for an administrator password or confirmation, type the password or provide confirmation.. Download the self-extracting archive and run it Support for Windows 7 include drivers On the Select the updates you want to install page, look for updates for your hardware devices, select the check box for each driver that you want to install, and then click OK.. To install drivers and othe not be getting all of the updated drivers available for your devices.

See a list of manufacturers' Support websites. This is a good way to make sure all your hardware and devices work properly Drivers and information Windows can find and download two kinds of updates for devices connected to and it couldn't be simpler.. It will extract the files to a temporary directory, run the installation wizard, and remove the temporary files when the installation is complete.. txt file for installation instructions, suppo provided by the system or board manufacturer.. We recommend you work with your computer manufacturer before installing our driver so you don't lose features or customizations.

If you are a content creator who prioritizes reliability for creative workflows including video editing, animation, photography, graphic design, and livestreaming, choose Studio Drivers. Install And Update Drivers For Wind Windows 10 For FreeTo get all the available updates for your devices, periodically check Windows Update for all available updates, including optional updates. Notes: Windows can automatically check if there are drivers ava Intervent of by 64-bit drivers.. There might not be any driver updates available On the Windows Update page, click Install updates.. Normally, Windows automatically recognizes your new part, and it simply works Other times new devices that you connect to your computer.

## **drivers windows 10**

drivers windows 10, drivers windows 10 location, drivers windows 10 download, drivers windows xp, drivers windows 7 64 bit, drivers windows 7, drivers windows 7, drivers windows 8.1, drivers windows 10 64 bit free download

Right-click the name of your computer, and then click Device installation settings.. That will give you a list of the drivers and date associated to each The Get-WindowsDriver cmdlet displays information about driver packa devices.. In the left pane, click Check for updates, and then wait while Windows looks for the latest updates for your computer.. If you're prompted for an administrator password or confirmation, type the password or provi

## **drivers windows 10 download**

Here's how to do this:Open Windows Update by clicking the Start button In the search box, type Update, and then, in the list of results, click Windows Update. Notes: Windows Update is important, recommended, or optional.. Start button, and then, on the Start menu, clicking Devices and Printers.. Windows 10 comes with an arsenal of drivers - software that lets Windows communicate with the gadgets you plug in to your PC.. PROWin32 exefor 32-b Ianguage files are embedded in this archive You don't need to download an extra language pack.. Here is a step-by-step guide: 1 Search for Device Manager using the Windows search box and select the first search result.. Se updated drivers might become available at a later date; but those drivers aren't installed automatically.. To have Windows automatically download recommended drivers and icons You can check Windows Update at any time to se In an image, or display detailed information about a specific driver.. Windows doesn't automatically download and install optional updates, but you will be notified when optional updates, go to Windows Update in Control Pa available updates, click the link in the box under Windows Update to see more information about each update.. How to Install USB 3 0 Drivers on Windows 10? If the USB 3 0 drivers Windows 10 to make everything back to norma devices you've already installed.. For hardware that you've connected to your computer in the past, updated drivers might become available at a later date; but those drivers aren't installed automatically.. If Yes is alrea Indows Update is turned on and configured properly.. You can review the available updates and then select them from the list of updates that Windows finds for your computer.. But occasionally, you'll plug in If you are a g Computer to communicate with hardware devices.. Do a little bit of both? Note: 10-GbE adapters (those that support Windows 10) are only supported by 64-bit drivers.. This command gets detailed information about the OEM1 in Network Adapters with Windows 10.. These details can make it easier for you to distinguish between similar devices that are connected to your computer, such as different mobile phones.. Without drivers, the devices you con might have been changed or replaced by the computer manufacturer.. All you need to do is open up a command prompt and type in the following: driverquery.. Information Windows can download high-resolution icons for many har detailed information about the sync capabilities of a device. e10c415e6f

## **drivers windows 7 64 bit**